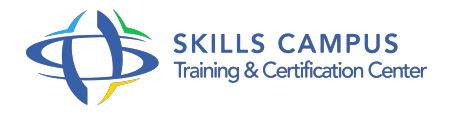

# TLS/SSL, installation, configuration et mise en oeuvre

#### -Réference: **PL-51** -Durée: **2 Jours (14 Heures)**

#### **Les objectifs de la formation**

Mettre en oeuvre le protocole TLS Configurer de manière forte et sécurisée les clients et serveurs TLS Analyser le trafic TLS Connaître les attaques sur TLS

### **A qui s'adesse cette formation ?**

#### **POUR QUI :**

Techniciens et administrateurs systèmes et réseaux, architectes sécurité et responsables sécurité.

#### **Programme**

- **Cryptographie et services de sécurité**
	- o Terminologie et principes cryptographiques.
	- Principaux algorithmes de cryptographie et leurs usages dans TLS : AES, DHE, ECC, RSA, DSA.
	- Fonction de hachage (MD5, SHA1, SHA2, SHA3) avec et sans clé (Hmac).
	- Modes opératoires de cryptographie.
	- Cryptanalyse et attaque sur les fonctions cryptographiques.
	- Services de sécurité : confidentialité, authentification, intégrité.
	- o Travaux pratiques Chiffrement et déchiffrement à base de OpenSSL et cryptanalyse.

#### **Certificats et signature numérique**

- Signature numérique.
- Attaques sur les clés publiques.
- Certificats et mise en oeuvre des clés PKCS12.
- o Profils de certificats pour TLS.
- Travaux pratiques Conception de certificats (côté client et serveur) et des PKCS12 du côté client.

#### **Architecture et services de TLS**

Positionnement des différentes versions : SSLv3, TLS1.

- $0,$  TLS1.
- $0$  1, TLS1.
- $\circ$  2.
- Architecture, protocole et services de sécurité, échanges TLS.
- Configuration des cipher suites.
- o Travaux pratiques Configuration d'un client TLS et analyse de trafic TLS.

#### **Configuration et mise en oeuvre du protocole TLS**

- Configuration du côté client et serveur.
- Configuration pour authentification simple du serveur.
- o Mise en oeuvre des certificats, paramétrages des algorithmes de chiffrement du côté serveur.
- Authentification du serveur, configuration des magasins de certificats.
- Travaux pratiques Configuration et mise oeuvre de TLS du côté serveur Web Apache.

#### **Services avancés du protocole TLS**

- Extensions et fonctionnalités de TLS.
- Différents modes d'authentification : certificat OpenPGP, PSK.
- o Ticket et réouverture de session.
- o Benchmarking de session.
- Configuration du client TLS (PKCS12).
- Travaux pratiques Configuration des clients et serveurs TLS pour une authentification forte et mutuelle.
- Mise en oeuvre des extensions, analyse de performances.

#### **Analyse de sécurité et perspectives du protocole TLS**

- Attaques sur le protocole TLS.
- Bonnes pratiques, contrôle des configurations.
- o Présentation du protocole DTLS.
- o Présentation de la future version de TLS 1.
- $0<sub>3</sub>$
- o Travaux pratiques Audit du protocole TLS.
- o Mise en oeuvre d'attaques sur TLS.
- Configuration et mise en oeuvre de DTLS.

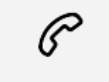

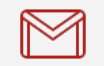

(+212) 5 22 27 99 01 (+212) 6 60 10 42 56 Contact@skills-group.com

## Nous sommes à votre disposition : De Lun - Ven 09h00-18h00 et Sam 09H00 – 13H00

 Angle bd Abdelmoumen et rue Soumaya, Résidence Shehrazade 3, 7éme étage N° 30 Casablanca 20340, Maroc